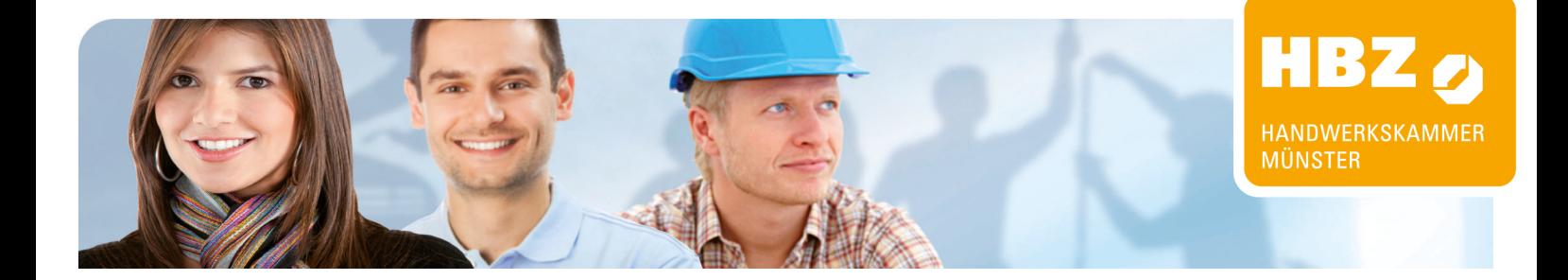

# **Metallbauer-Meisterschule Teile I und II Vollzeit**

# **Teile I und II Vollzeit**

### **Hinweis: Online-Unterricht**

Umfragen unter den Teilnehmenden unserer Bildungsangebote zeigen, dass eine Mehrheit die Kombination von Online- und Präsenzphasen bei der beruflichen Bildung bevorzugt. Deswegen führen wir die Theorieteile dieses Bildungsangebots anteilig online durch. So ermöglichen wir Ihnen die örtlich flexible Teilnahme an den Online-Inhalten, ersparen Ihnen die Anfahrt und vermitteln zusätzliche Medienkompetenz. Praxiseinheiten führen wir in unseren Werkstätten vor Ort durch. Bitte berücksichtigen Sie dies bei Ihrer Weiterbildungsplanung.

Für eine Teilnahme an den Online-Einheiten empfehlen wir Ihnen die folgende Ausstattung:

- Laptop mit Internetzugang (Empfehlung: kabelgebundener LAN-Anschluss)
- **Headset**
- **Webcam**

#### **Hinweis: Prüfungsphase**

Ihr letzter Prüfungstag kann, je nach Gruppeneinteilung, bis zu acht Wochen nach Lehrgangsende liegen. Die Fertigstellung des Meisterprojekts und der -mappe fällt ebenfalls in diesen Zeitraum, die gesamte Prüfung umfasst drei einzelne Tage. Bitte beachten Sie dies bei der Buchung von Folgekursen wie den Teilen III und IV der Meisterschule. Wir empfehlen, die Folgekurse erst nach Abschluss der Prüfungen zu beginnen.

### **Ziele**

Sie sind Geselle im Metallbauer-Handwerk und streben nach mehr Qualifikation, dann sichern Sie sich Ihren beruflichen Erfolg durch Ihre Aufstiegsfortbildung zum Meister. Diese Schlüsselqualifikation befähigt Sie als zukünftige Führungskraft, Führungspositionen im Betrieb oder in unternehmerischer Selbständigkeit zu meistern.

Wir bieten Ihnen die Meistervorbereitung sowohl komplett als Tagesschule als auch neben der Berufstätigkeit im Fachlehrgang (Teil I und Teil II) an. Fachpraxis und Fachtheorie werden ausschließlich in einem Klassenverband mit Kursteilnehmern aus dem Metallbauer-Handwerk durchgeführt!

Hier wird neben fachtechnischen Themen auch verstärkt auf die darüber hinausgehenden Tätigkeiten als Unternehmer und Führungskraft eingegangen. Somit stehen moderne Themen wie Qualitätsmanagement, Fachkalkulation, EDV, CNC und vieles mehr mit auf dem Stundenplan. Dadurch sollen die Meisterschüler noch mehr als bisher auf ihre zukünftige Rolle als Unternehmer und Führungskraft vorbereitet werden. Im Rahmen der neuen Meisterprüfungsordnung ist vom Prüfling u. a. ein sog. Meisterprüfungsprojekt anzufertigen. Im Mittelpunkt stehen da

## Anmeldung:

### **Metallbauer-Meisterschule Teile I und II Vollzeit**

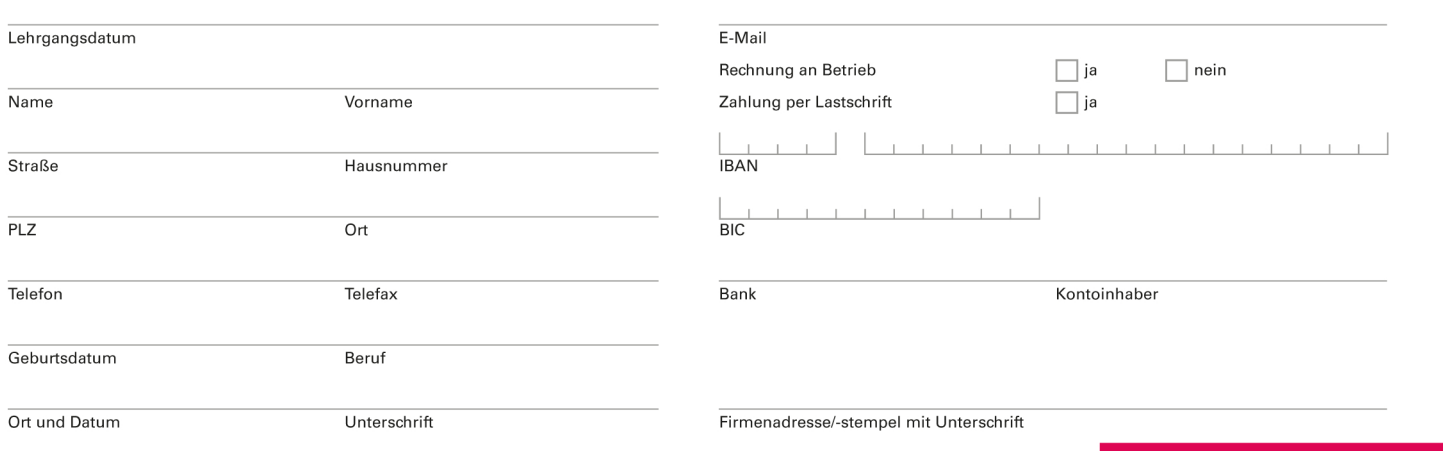

□ Ja, bitte senden Sie mir Ihren Newsletter für aktuelle Informationen zu. Meine E-Mail-Adresse habe ich oben angegeben. Grundlage Ihrer Anmeldung sind die Allgemeinen Geschäftsbedingungen der Handwerkskammer Münster, veröffentlicht auf unserer Internetseite: www.hbz-bildung.de

# **DAS HAN§WERK**

Handwerkskammer Bildungszentrum Münster, Echelmeyerstraße 1-2, 48163 Münster | www.hbz-bildung.de

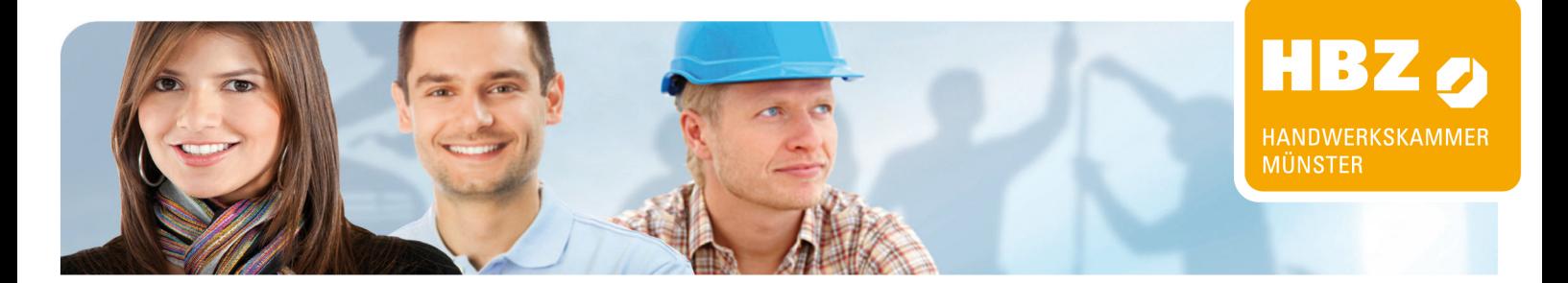

bei der Entwurf, die Durchführung sowie die Zeitplanung der von den Meisterschülern selbst ausgewählten Prüfungsstücke. Das Meisterprüfungsprojekt soll dabei einem konkreten Auftrag, so wie er auch in der Praxis vom Kunden gewünscht wird, entsprechen.

# **Inhalt**

### **Teil I**

CNC-Kantbank, Schweißen, Löten, Fensterbau, Biegemaschinen, Bohren, Drehen, Fräsen

### **Teil II**

Technische Mathematik bzw. Fachrechnen, Werkstoffkunde, Technisches Zeichnen, Schweißtechnik, Metallbautechnik, Auftragsabwicklung mit Vito-Office, Hydraulik, Pneumatik, Technische Betriebsführung und Betriebsorganisation, Vorund Nachkalkulation, Erstellen von Arbeitsplänen, Betriebliches Qualitätsmanagement, CAD, CAD-CAM, EDV

### **Abschluss**

Meister im Metallbauer-Handwerk

### **Zielgruppe**

Gesellen im Metallbauer-Handwerk

### **Voraussetzungen**

Gesellenbrief oder abgeschlossene Berufsausbildung im Metallbauer-Handwerk

Weiterhin sind erforderlich: Laptop, Internetzugang und Email-Adresse

Für den Kurs sind sowohl PC-Erfahrung als auch Kenntnisse im technischen Zeichnen erforderlich.

Empfohlene Laptop-Hardware für CAD mit Inventor 2023:

Wir empfehlen folgende Hardware-Eigenschaften, damit Sie dem Unterricht folgen und Übungen problemlos umsetzen können.

Prozessor: mindestens i5, Quadcore mind. 2,5 GHz Arbeitsspeicher: mindestens 16 GB Grafikkarte: nVidia Geforce GT / GTX / GTM / MX, DirectX 11.00 Monitor: mindestens 15.6", empfohlen 17.3", nicht glänzend/ non glare/matt Auflösung: Full HD 1920 x 1080 (1366×768 ist keinesfalls ausreichend) Festplatte: mindestens 512 GB SSD Maus: separate PC-Maus Betriebssystem: Windows 10/11 64 bit 3D-Maus: 3D-Connexion SpaceMouse® Wireless / Compact

Hinweis für MAC-User:

Autodesk Inventor läuft nicht unter MAC OS. Sollte Inventor trotzdem auf dem MAC ausgeführt werden, beispielsweise mit Software wie Parallel Desktop für MAC oder Bootcamp, so ist die 100% Lauffähigkeit nicht gewährleistet.

Ein Support bei MAC-Problemen wird seitens des HBZ nicht angeboten.

### **Förderung**

Als Aufstiegsfortbildungen ist die Meisterschule für Metallbau grundsätzlich Aufstiegs-BAföG förderfähig. Anträge zum Aufstiegs-BAföG sowie Hilfe beim Ausfüllen des Antrags erhalten Sie bei uns im HBZ.

In Abhängigkeit Ihrer Voraussetzung ist eine Kostenübernahme von bis zu **75 %** der Kurs- und Prüfungsgebühren möglich.

Weitere Informationen zum Aufstiegs-BAföG erhalten Sie auf unserer Themenseite Aufstiegs-BAföG .

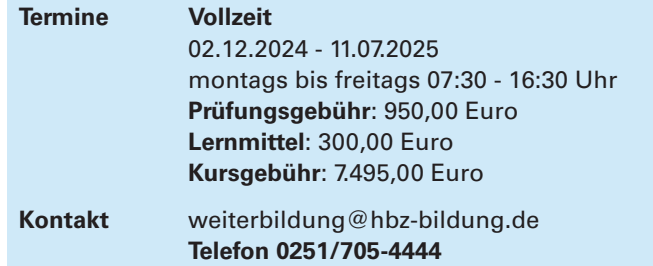